## loi de Boyle Mariotte

Réalisation d'un dispositif expérimental permettant de vérifier que le produit de la pression d'un gaz par son volume est constant à température constante.

```
PV = nRT
```
P : Pression (Pa).

V : Volume (m $^3$ ).

n : Quantité de matière (mol).

R : Constante universelle des gaz parfaits (8.3144598 J mol<sup>-1</sup> K<sup>-1</sup>).

T : Température (K)

Dispositif :

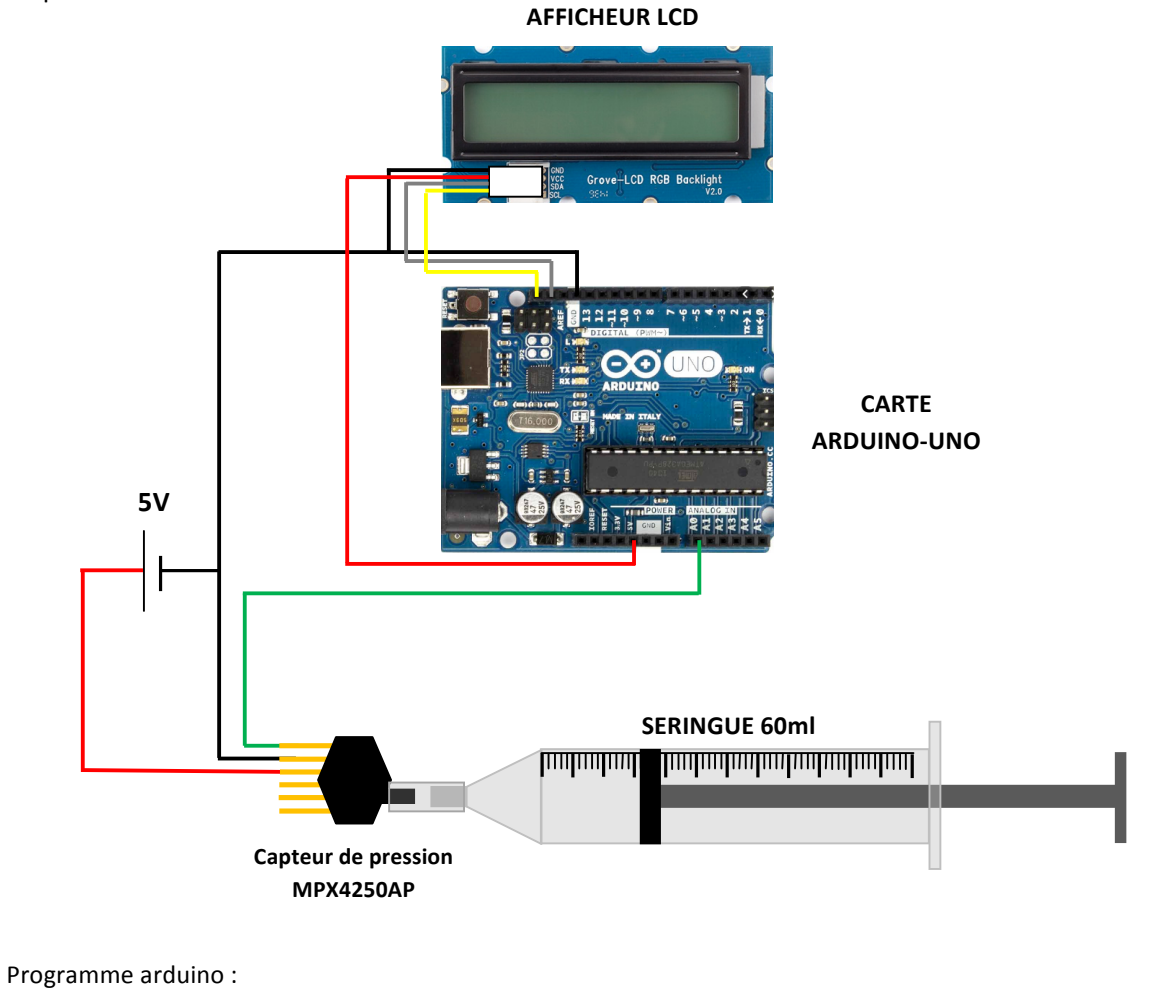

#include <rgb lcd.h>

rgb\_lcd lcd; const int colorR =  $255$ ; const int colorG =  $255$ ; const int colorB =  $255$ ; const int  $pinCAPTEUR = AO;$ int Vcap; float Vp; float P; float erreur =  $0.00$ ; // à régler en comparant à la pression ambiante.

```
void setup() {
lcd.begin	(16,2);
Serial.begin(9600);
}
```
void loop() { Vcap = analogRead(pinCAPTEUR);  $Vp = 5.00/1023*Vcap;$  $P = (Vp/5.00+0.04)/0.004+$ erreur; Serial.println(P,1); lcd.clear(); lcd.setCursor (1,0);  $lcd.print$  (" $P =$ "); lcd.print (P,1); lcd.print (" kPa"); delay (500);

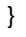

Mesures :

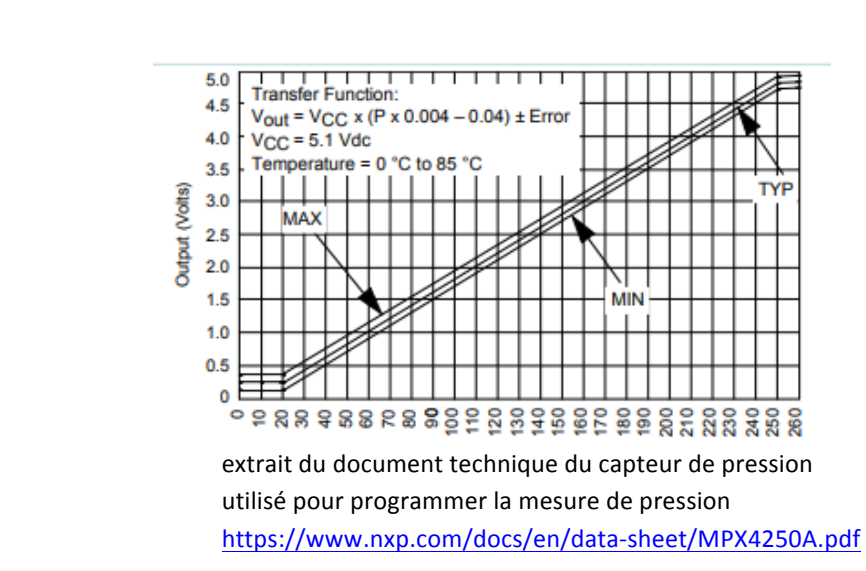

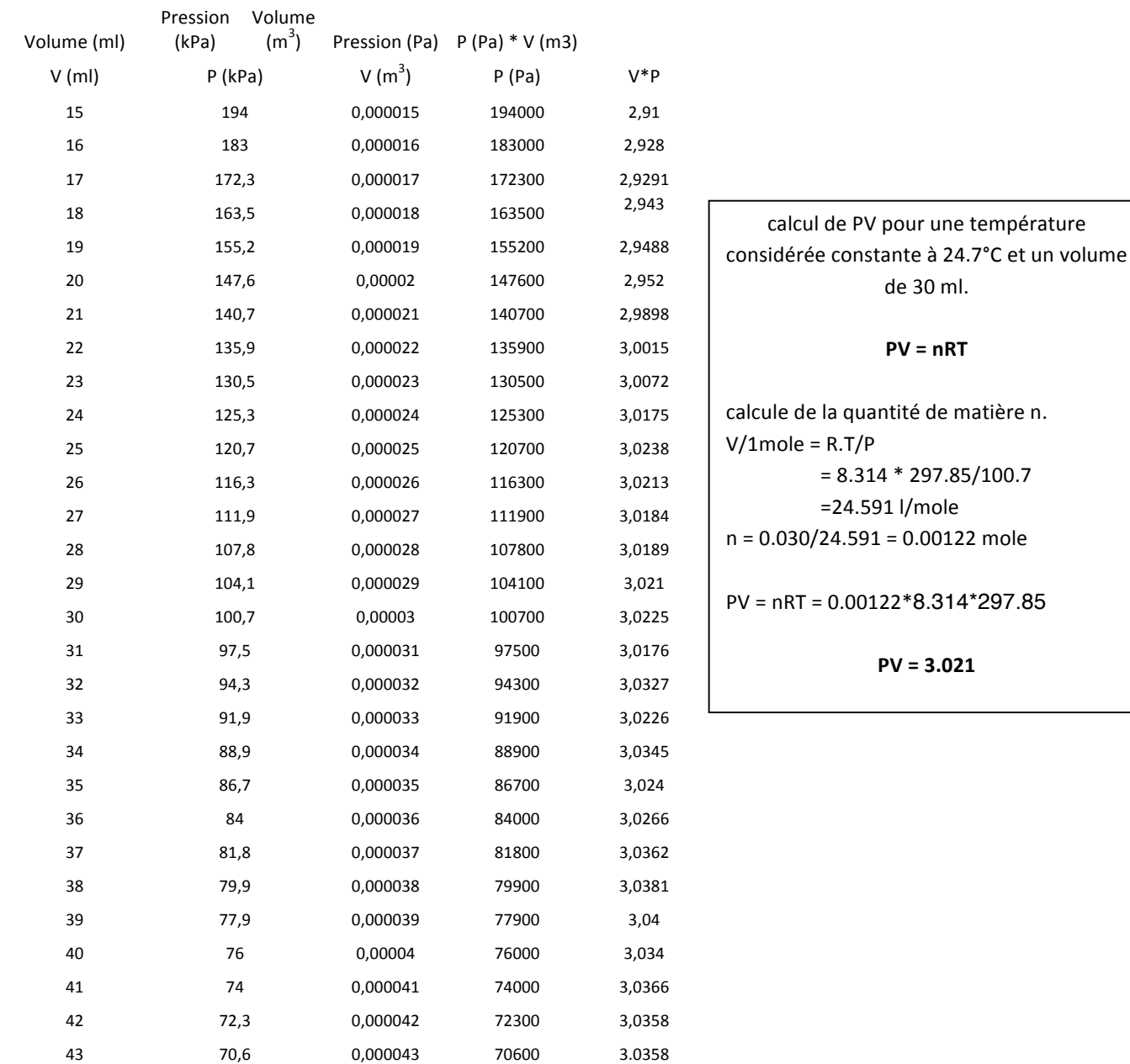

Amelioration du dispositif.

Estimation de l'erreur de mesure du volume.

La graduation de la seringue ne prend pas en compte la quantité d'air contenue dans les embouchures de la seringue et du capteur ainsi que l'air contenue dans le capteur lui même. Ce volume est estimé à environ 1ml. l'ajout éventuel d'un tube de raccordement entre la seringue et le capteur doit également être pris en compte.

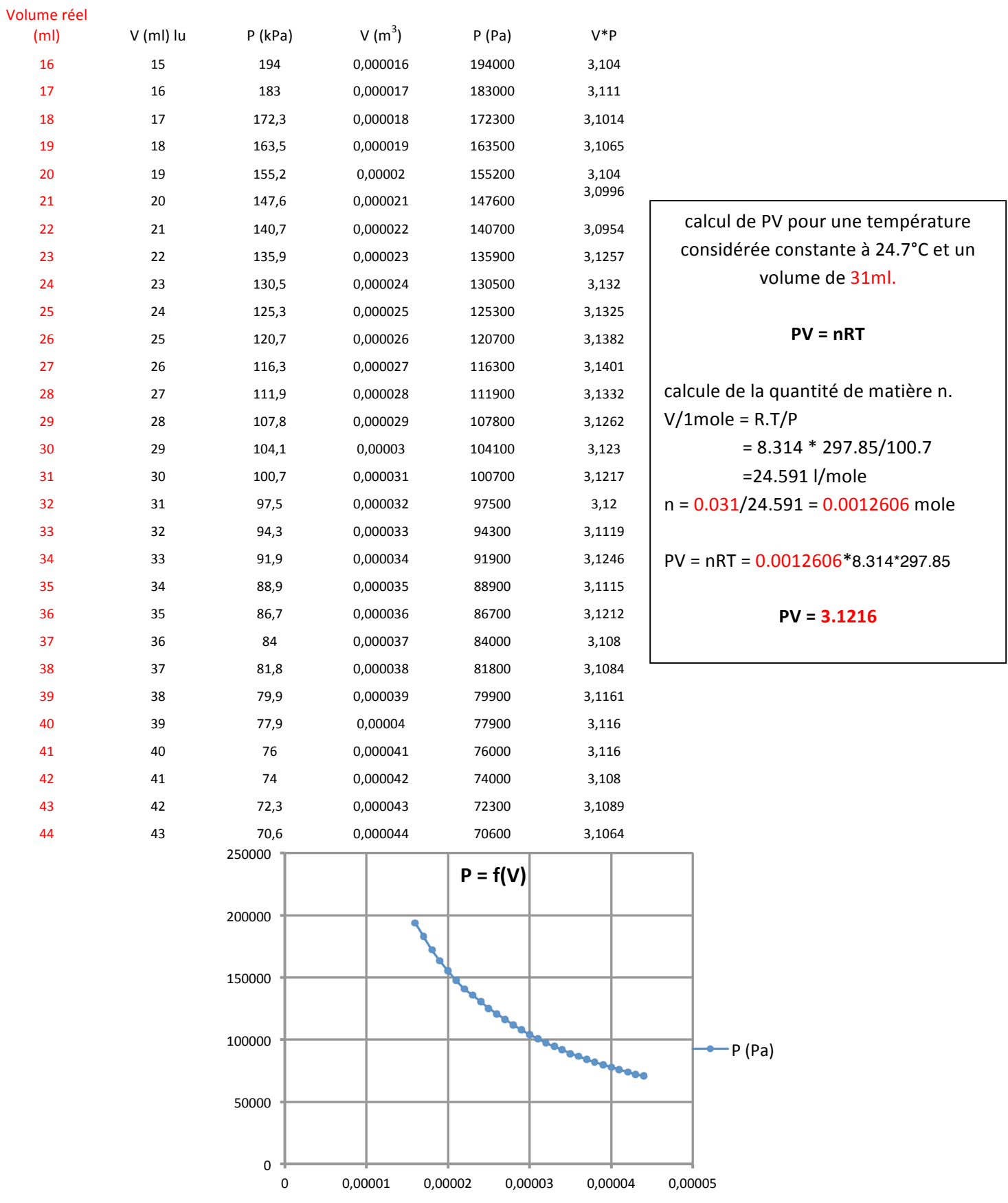

Mesure automatique du volume :

Acquisition par bouton poussoir d'un couple de mesure volume pression

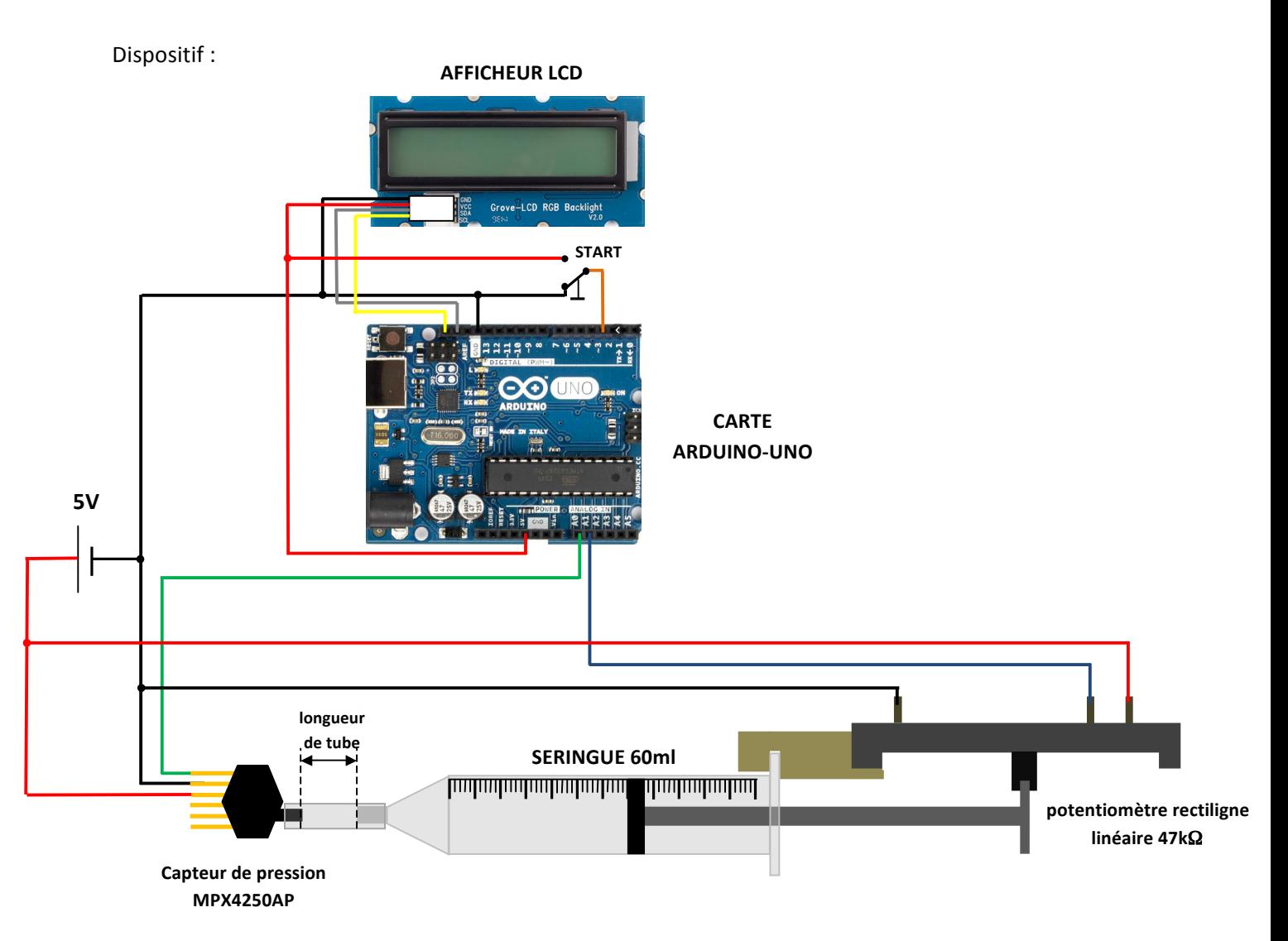

Un potentiomètre à glissière linéaire de 47kΩ est fixé au corps de la seringue. Son curseur est solidaire du piston de la seringue. Ainsi la position du curseur détermine la position du piston et du volume d'air contenu dans la seringue. Le bouton "start" permet de réaliser une acquisition pas à pas du volume et de la pression.

Programme arduino :

#include <rgb\_lcd.h> rgb\_lcd lcd; const int colorR =  $255$ ; const int colorG =  $255$ ; const int colorB =  $255$ ;

const int acqui =  $3$ ; const int pinPOT = A1; const int pinCAPTEUR =  $A0$ ;

ARDUINO : loi de Mariotte P.Langlois et al. et al. et al. et al. et al. et al. et al. et al. et al. et al. et a int Vpot; int Vcap; float V;

```
float Vp;
float P;
float error = 0.00;
bool start;
float It = 0.00: //longueur du tube de raccordement en mm
void setup() {
lcd.begin	(16,2);
Serial.begin(9600);
Serial.print("Volume (ml)");
Serial.print(";");
Serial.println("pression (kPa)");
}
void loop() {
Vpot	=	analogRead(pinPOT);	
Vcap = analogRead(pinCAPTEUR);V = (0.0267*Vpot)+17.20 + 1.00 + ((3.14*4*lt)/1000); // 17,2 quantité d'air pour Vpot = 0V
                                                        // "+1.00" air contenu dans le capteur
                                                        // "((3.14*4*lt)/1000)" air contenu en ml
                                                        //dans	le tube	de	raccordement (Ø4mm)
Vp = 5.00/1023*Vcap;P = (Vp/5.00+0.04)/0.004 + erreur;
lcd.clear();
  lcd.setCursor (1,0);
  lcd.print ("VOLUME ");
  lcd.print (V,0);lcd.print (" ml");
  lcd.setCursor (0,1);
  lcd.print('P = ');lcd.print (P,1);
  lcd.print (" kPa");
  				delay	(100);
start = digitalRead(acqui);
if (start == HIGH){
Serial.print(V,1);
Serial.print(";"); //séparateur ";" à renseigner lors de l'importation du texte dans un tableur
Serial.println(P,1);
}
delay	(500);
}
```
Résultat d'une acquisition.

## moniteur série d'arduino Copie dans le bloc note et enregistré au format txt

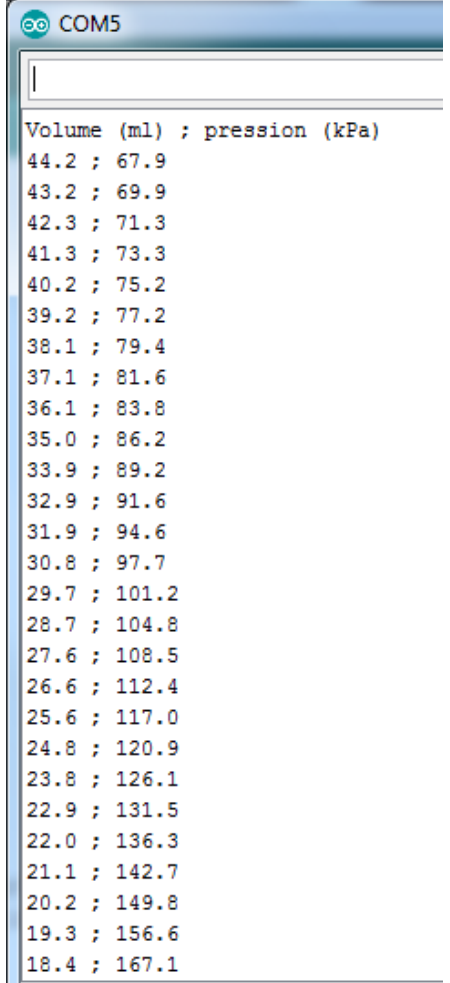

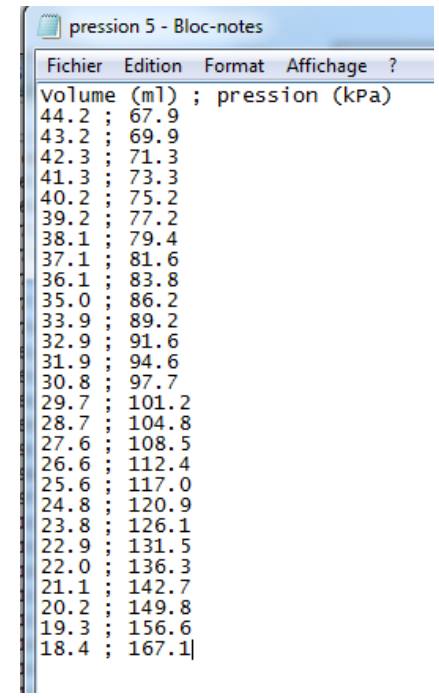

## Import du fichier txt dans un tableur ou dans Latis pro

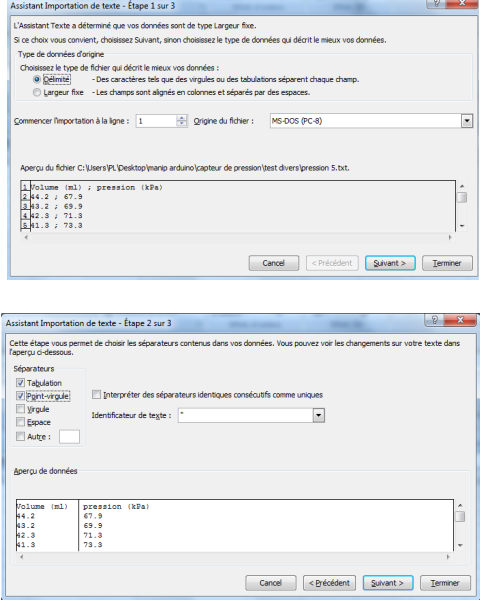

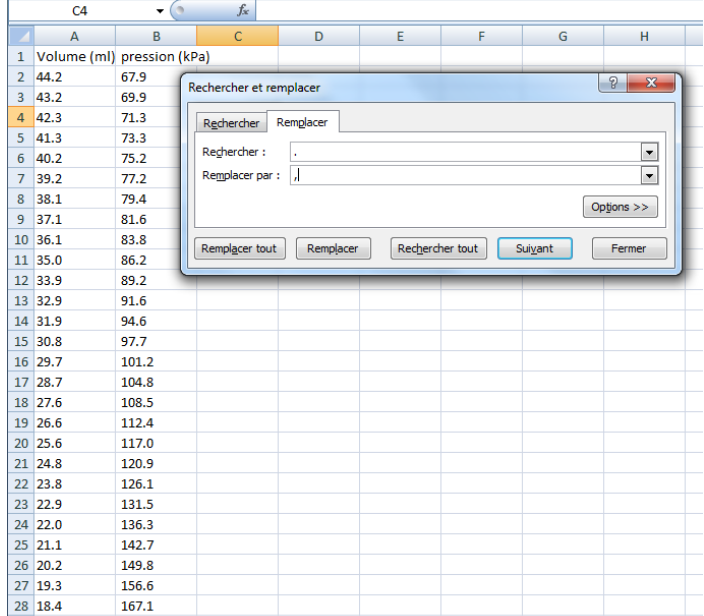